Dns Server [Address](http://docs.manualsget.com/to.php?q=Dns Server Address Setup Linux Step Step Centos) Setup Linux Step Step Centos >[>>>CLICK](http://docs.manualsget.com/to.php?q=Dns Server Address Setup Linux Step Step Centos) HERE<<<

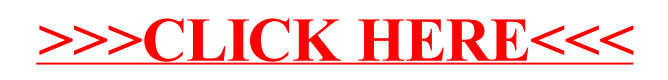